<<Photoshop 108 >>

<<Photoshop 108 >>

 $\mathcal{H}$ 

13 ISBN 9787500657019

10 ISBN 7500657013

出版时间:2005-2-1

页数:302

PDF

更多资源请访问:http://www.tushu007.com

, tushu007.com

, tushu007.com <<Photoshop 108 >>

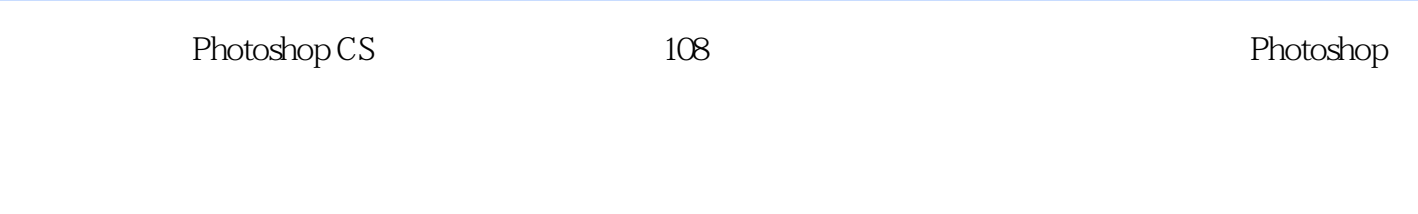

读者对象: ·照片处理初学者 ·专业摄影师 ·平面设计师 ·照片修描师 ·摄

 $108$ 

Photoshop

## <<Photoshop

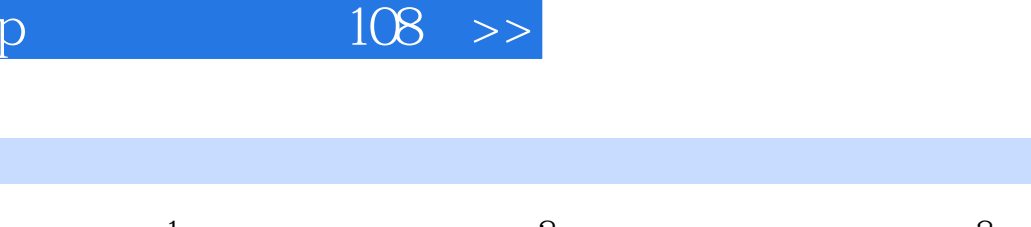

, tushu007.com

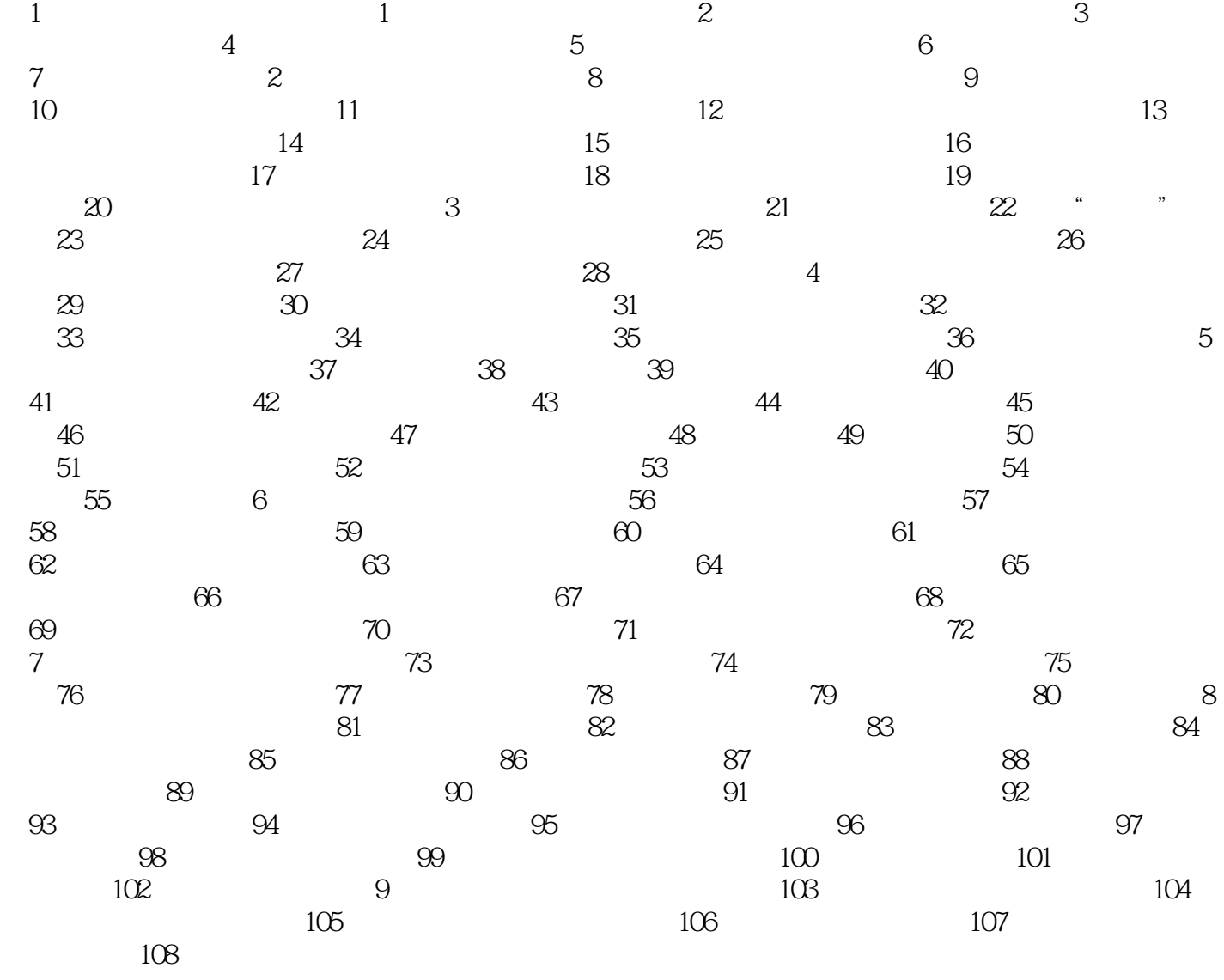

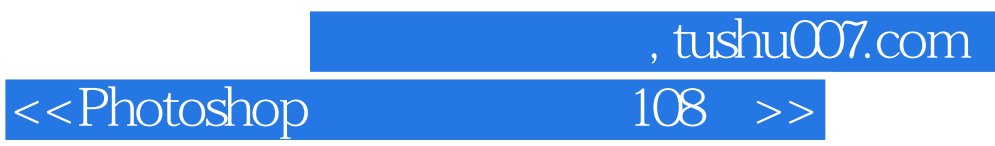

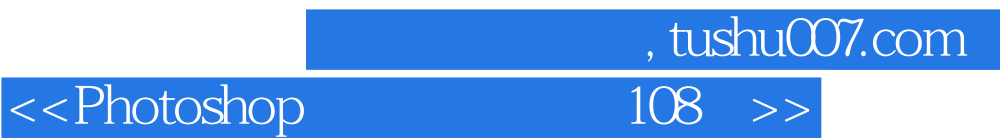

本站所提供下载的PDF图书仅提供预览和简介,请支持正版图书。

更多资源请访问:http://www.tushu007.com